#### *Module 1: Introduction to Data Science*

- **What is Data Science?**
- **Why Python for data science?**
- **Versions relevant**

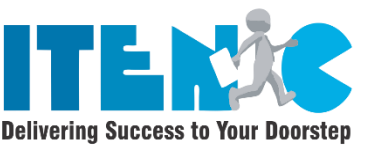

- **Relevance in industry and need of the hour**
- **How leading companies are harnessing the power of Data Science with Python?**
- **Different phases of a typical Analytics/Data Science projects and role of python**
- **Anaconda vs. Python**

# *Module 2: Python Essentials (Core)*

- **Overview of Python- Starting with Python**
- **Introduction to installation of Python**
- **Introduction to Python Editors & IDE's(Canopy, pycharm, Jupyter, Rodeo, Ipython etc…)**
- **Understand Jupyter notebook & Customize Settings**
- **Concept of Packages/Libraries - Important packages(NumPy, SciPy, scikitlearn, Pandas, Matplotlib, etc)**
- **Installing & loading Packages & Name Spaces**
- **Data Types & Data objects/structures (strings, Tuples, Lists, Dictionaries)**
- **List and Dictionary Comprehensions**
- **Variable & Value Labels – Date & Time Values**
- **Basic Operations - Mathematical - string - date**
- **Reading and writing data**
- **Simple plotting**

·

- **Control flow & conditional statements**
- **Debugging & Code profiling**
- **How to create class and modules and how to call them?**

## *Module 3: Scientific Distributions used in Python for Data Science*

**Numpy, scify, pandas, scikitlearn, statmodels, nltk etc**

*Module 4: Accessing / Importing and Exporting Data using Python Modules*

- **Importing Data from various sources (Csv, txt, excel, access etc)**
- **Database Input (Connecting to database)**
- **Viewing Data objects - subsetting, methods**
- **Exporting Data to various formats**
- **Important python modules: Pandas, beautifulsoup**

#### *Module 5: Data Manipulation – Cleansing – Munging using Python Modules*

- **Cleansing Data with Python**
- **Data Manipulation steps(Sorting, filtering, duplicates, merging, appending, subsetting, derived variables, sampling, Data type conversions, renaming, formatting etc)**
- **Data manipulation tools(Operators, Functions, Packages, control structures, Loops, arrays etc)**
- **Python Built-in Functions (Text, numeric, date, utility functions)**

### *Module 6: Data Analysis – Visualization using Python*

- **Introduction exploratory data analysis**
- **Descriptive statistics, Frequency Tables and summarization**
- **Univariate Analysis (Distribution of data & Graphical Analysis)**
- **Bivariate Analysis(Cross Tabs, Distributions & Relationships, Graphical Analysis)**
- **Creating Graphs- Bar/pie/line chart/histogram/ boxplot/ scatter/ density etc)**

## *Module 7: Python: Machine Learning – Predictive Modelling – Basics*

- **Introduction to Machine Learning & Predictive Modeling**
- **Types of Business problems - Mapping of Techniques - Regression vs. classification vs. segmentation vs. Forecasting**
- **Major Classes of Learning Algorithms -Supervised vs Unsupervised Learning**
- **Different Phases of Predictive Modeling (Data Pre-processing, Sampling, Model Building, Validation)**
- **Overfitting (Bias-Variance Trade off) & Performance Metrics**
- **Feature engineering & dimension reduction**

# *Module 8: Machine Learning Algorithms & Applications – Implementation in Python*

- **Linear & Logistic Regression**
- **Segmentation - Cluster Analysis (K-Means)**
- **Decision Trees (CART/CD 5.0)**
- **Ensemble Learning (Random Forest, Bagging & boosting)**
- **Artificial Neural Networks(ANN)**
- **Support Vector Machines(SVM)**
- **Other Techniques (KNN, Naïve Bayes, PCA)**
- **Introduction to Text Mining using NLTK**
- **Introduction to Time Series Forecasting (Decomposition & ARIMA)**
- **Important python modules for Machine Learning (SciKit Learn, stats models, scipy, nltk etc)**

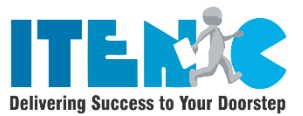